## **Hoe papieren dossiers overdragen?**

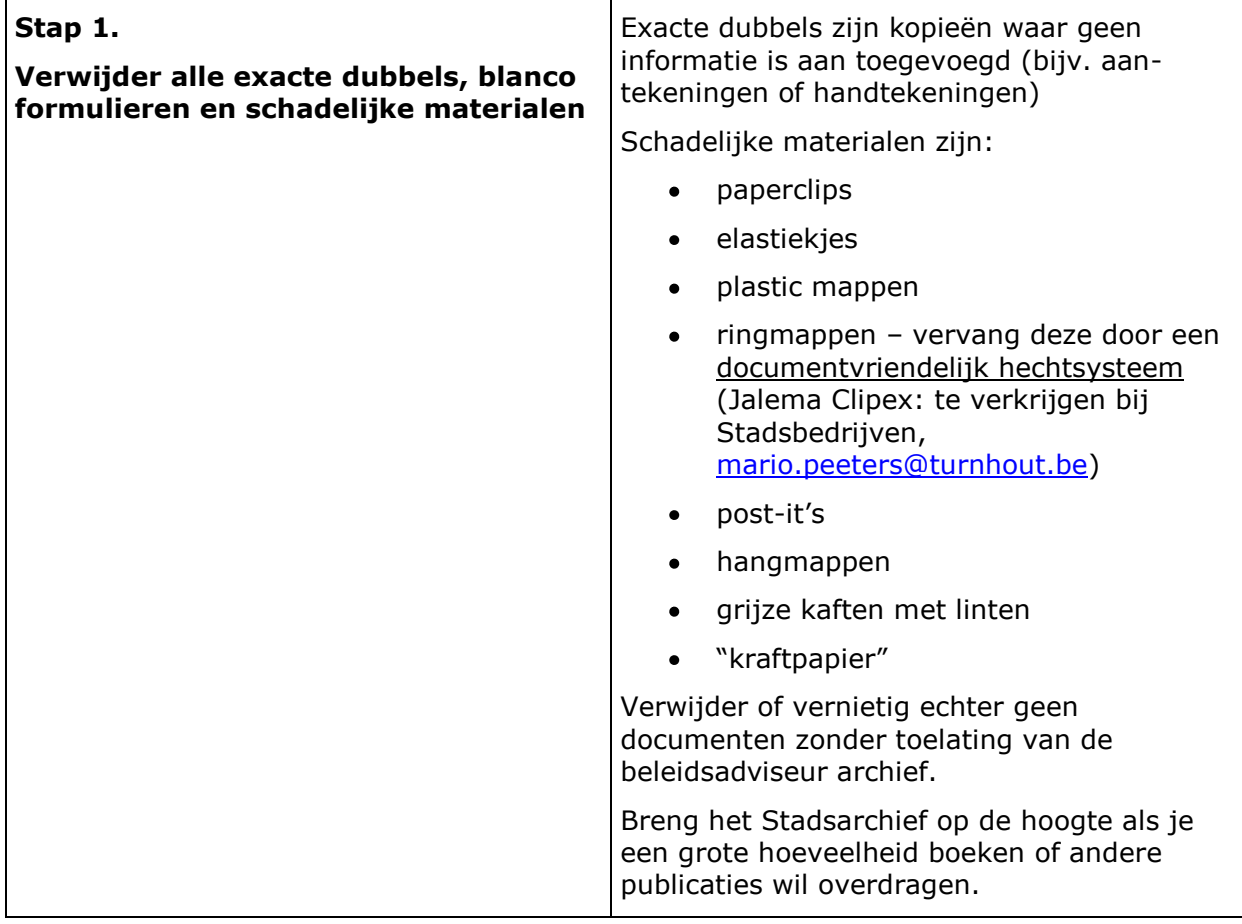

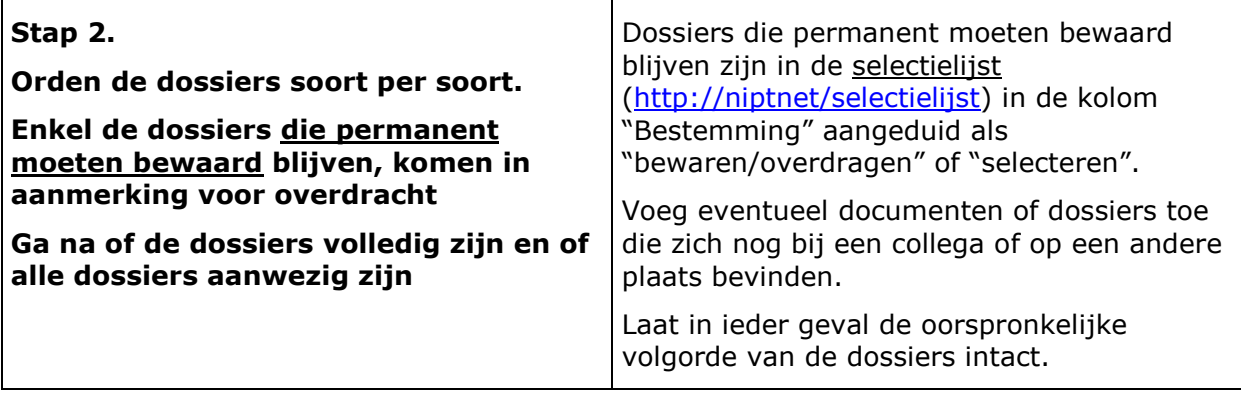

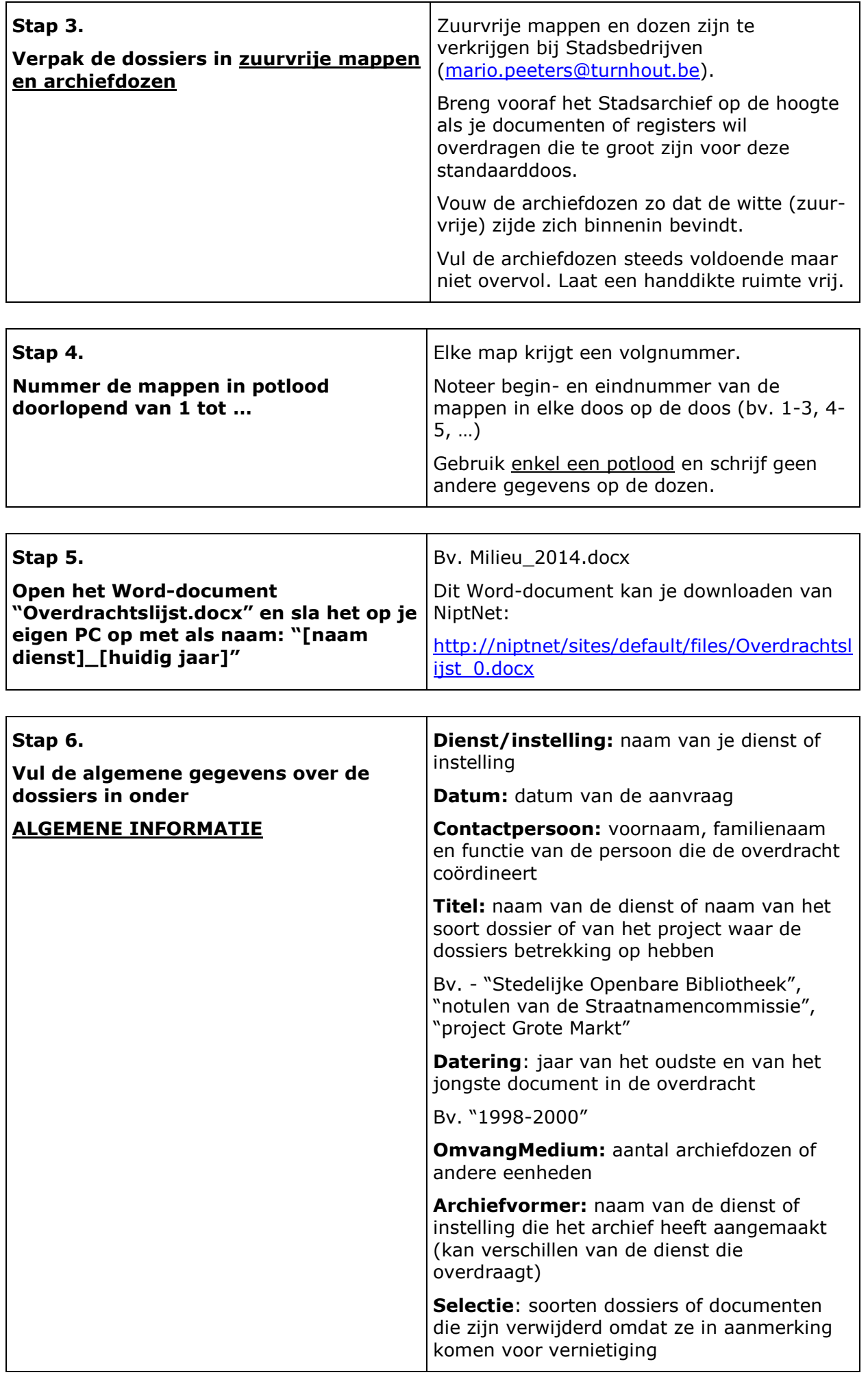

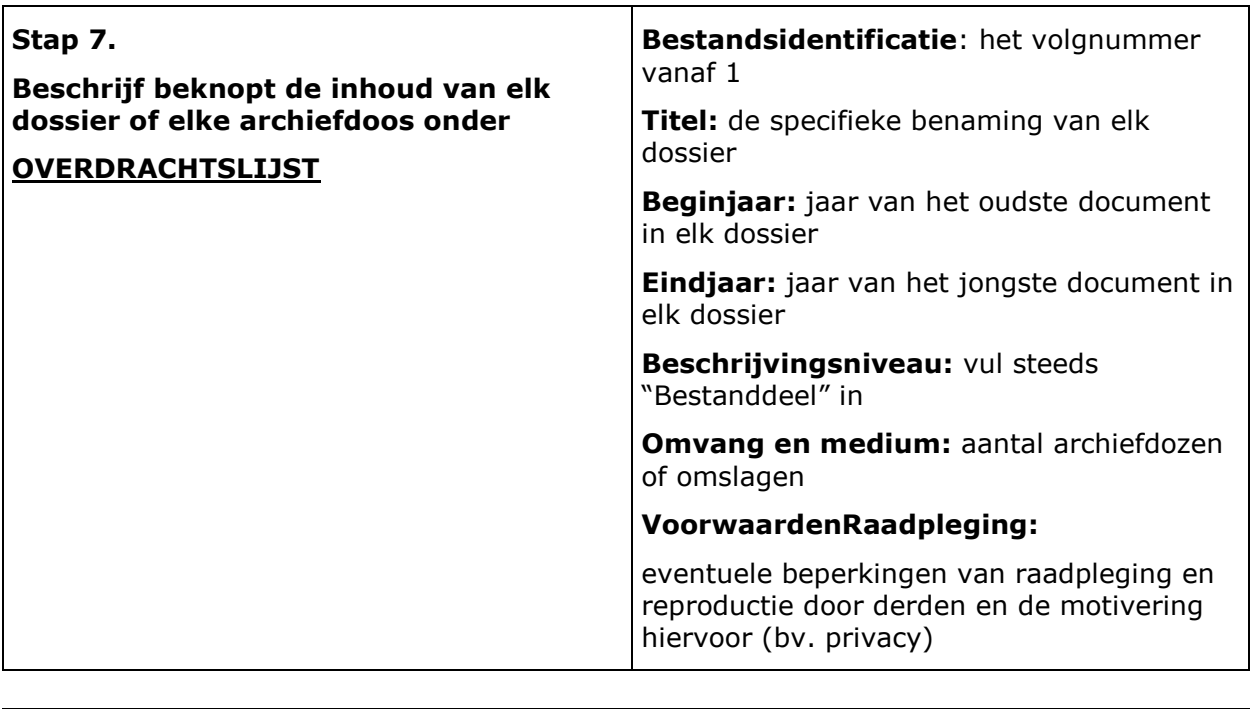

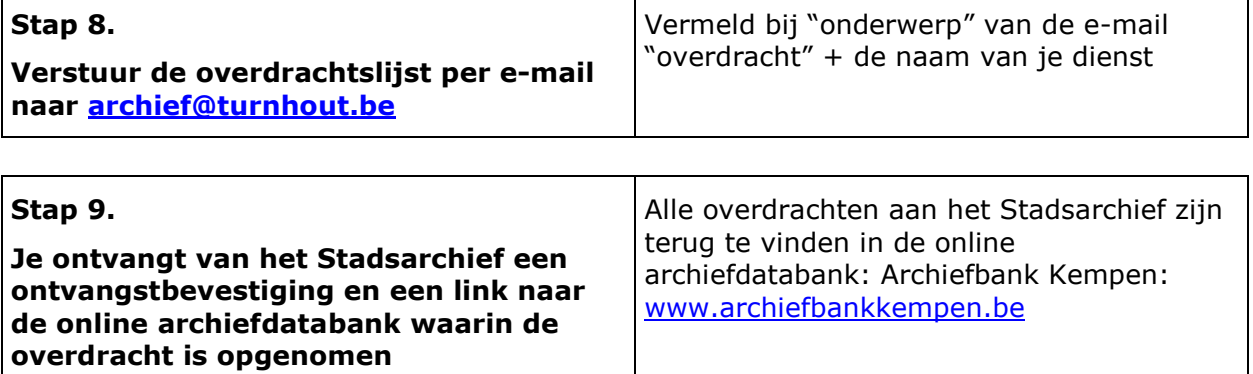